## Oficina de Certificados Docente - Portal de Recursos Humanos

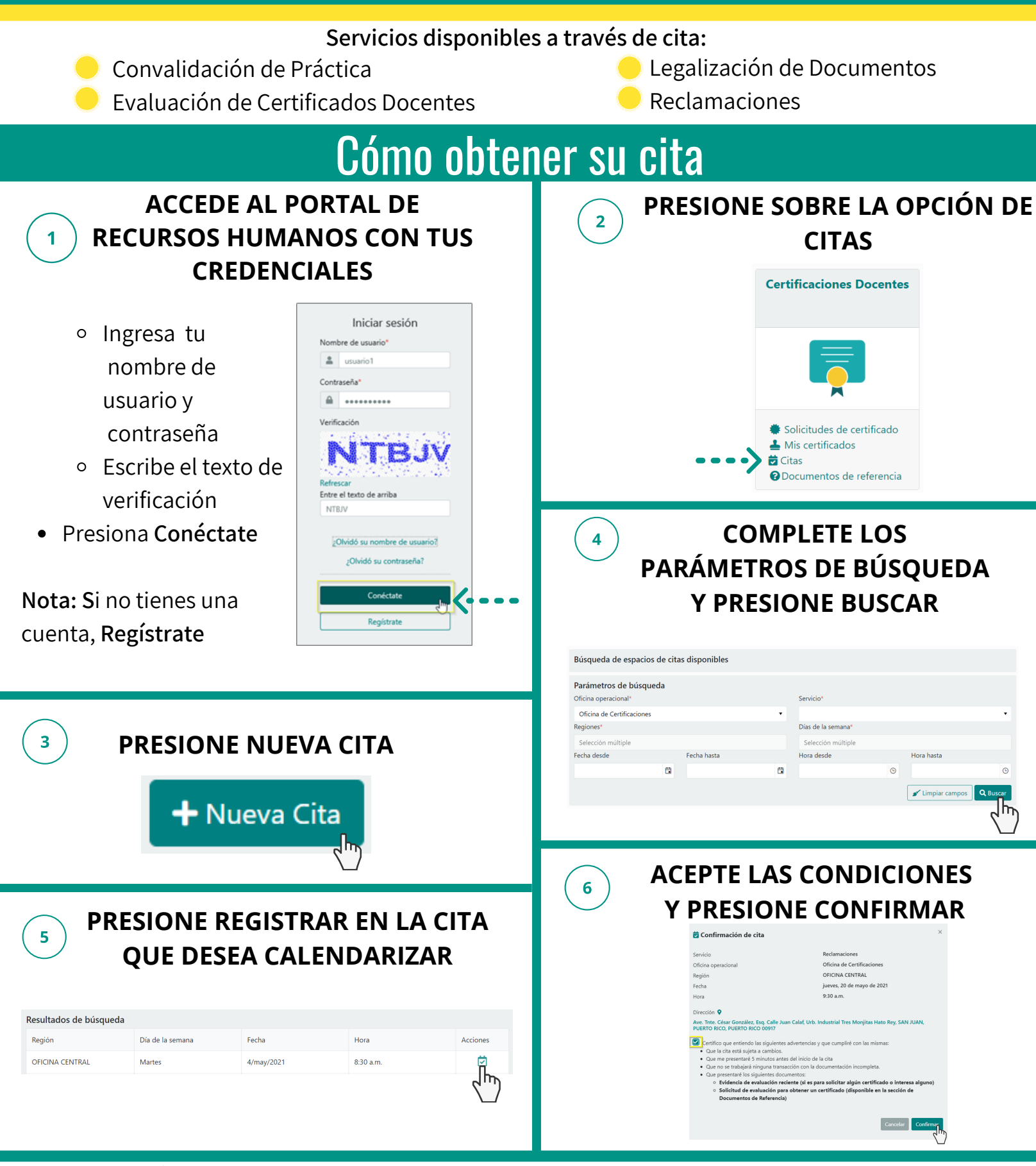

**Podrás descargar e imprimir el recibo de la cita.**

**Recibirás una notificación de confirmación al correo electrónico.**

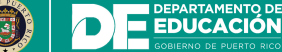

์ 0